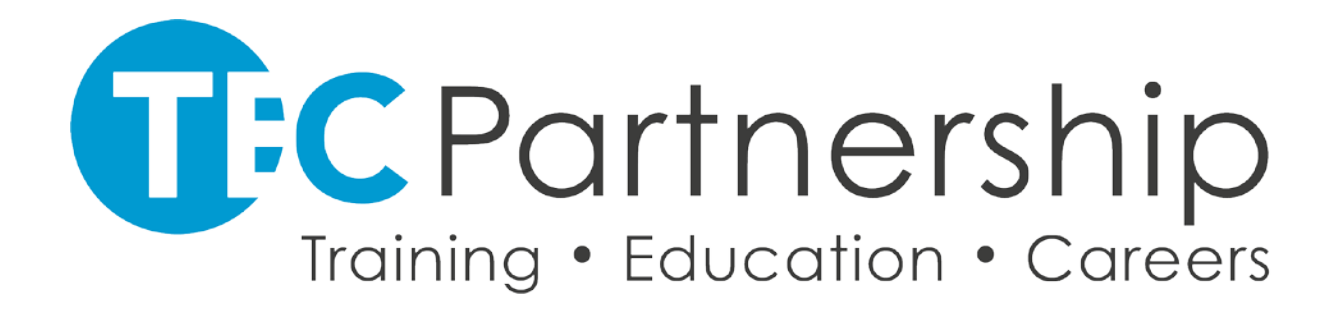

## **16-19 Tuition Fund Statement**

The 16 to 19 tuition fund is £96 million of one-off funding for the 2020 to 2021 academic year only. It is ring fenced funding for schools, colleges and all other 16 to 19 providers to mitigate the disruption to learning arising from coronavirus (COVID-19).

The funding is being provided to support small group tuition for 16 to 19 students in English, maths, and other courses where learning has been disrupted. For example, vocational courses where assessment has been deferred because of lockdown. Although the actual tuition does not need to be for GCSE English or maths, the students supported all need to be those who had not achieved grade 5 or above in at least one of those subjects at this level by age 16. All supported students must be on a 16 to 19 study programme.

The TEC Partnership will prioritise support for students who have not achieved a grade 4 in English and/or maths and any additional students who with a grade 4 who also need catch up support.

We will prioritise students that will benefit most from small group tuition and have particular regard to the requirements of students with special educational needs and disabilities (SEND), particularly where they have experienced additional disruption to learning as a result of their specific needs and disabilities.

The additional monies will be spent to fund small groups of no more than 5 students (unless on a one off or exceptional basis) who meet the criteria above, to improve their maths and English skills and develop their practical and academic skills in vocational provision.